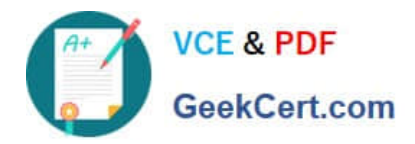

# **TDS-C01Q&As**

Tableau Desktop Specialist

## **Pass Tableau TDS-C01 Exam with 100% Guarantee**

Free Download Real Questions & Answers **PDF** and **VCE** file from:

**https://www.geekcert.com/tds-c01.html**

100% Passing Guarantee 100% Money Back Assurance

Following Questions and Answers are all new published by Tableau Official Exam Center

**C** Instant Download After Purchase

**83 100% Money Back Guarantee** 

- 365 Days Free Update
- 800,000+ Satisfied Customers

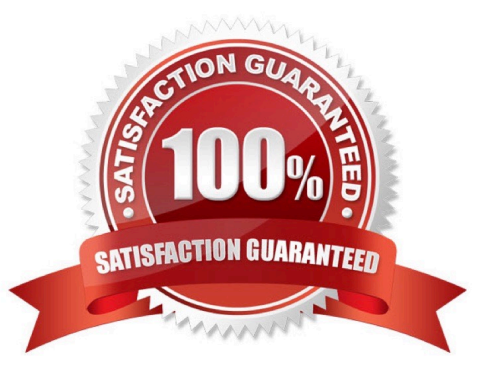

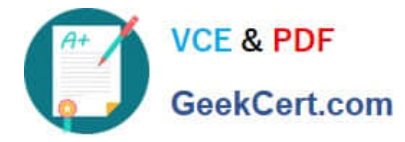

## **QUESTION 1**

Which of the following can you add a reference line to?

- A. Groups
- B. Calculated Fields
- C. Measures
- D. Dimensions
- Correct Answer: BC

You can add reference lines, bands, distributions, or (in Tableau Desktop but not on the web) box plots to any continuous axis in the view.

Reference Lines-You can add a reference line at a constant or computed value on the axis. Computed values can be based on a specified field. You can also include confidence intervals with a reference line.

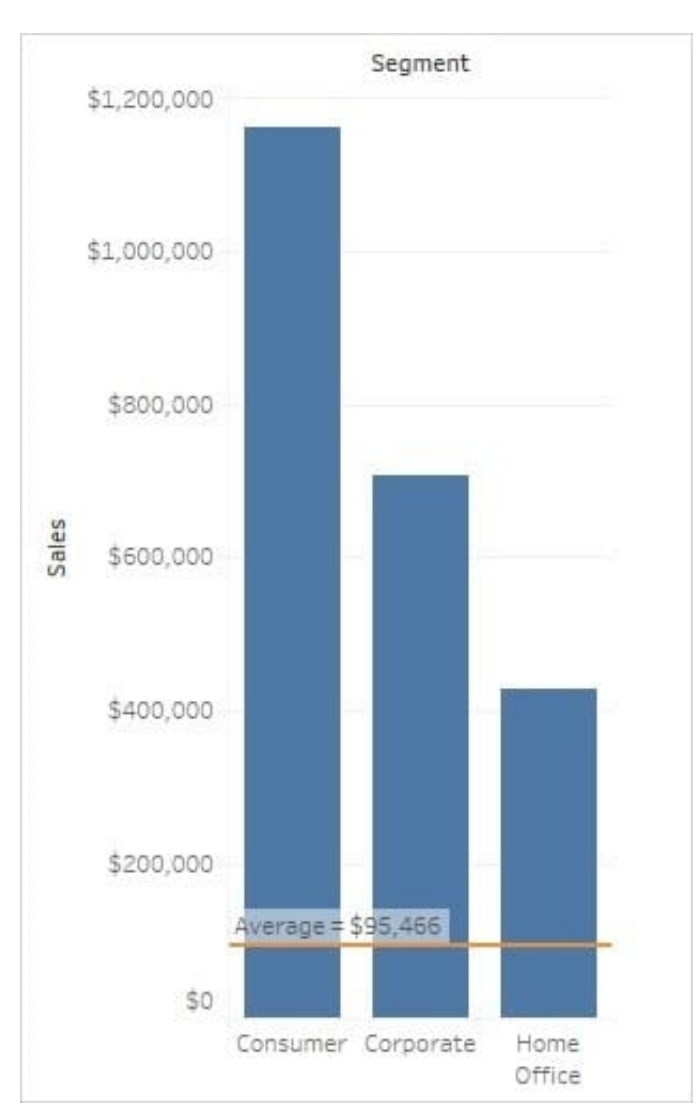

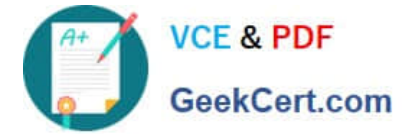

Reference: https://help.tableau.com/current/pro/desktop/en-us/reference\_lines.htm

## **QUESTION 2**

You view the relationship canvas shown in the following exhibit.

 $\cdot$  Books

## **Migrated Data**

What does Migrated Data indicate?

- A. The workbook was created in a previous version of Tableau Desktop.
- B. The data was imported from Tableau Server.
- C. The workbook was downloaded from Tableau Online.
- D. The data was recently saved as a packaged data source.

Correct Answer: A

### **QUESTION 3**

\_\_\_\_\_\_\_\_\_\_\_\_\_\_\_ enables us to create workbooks and views, dashboards, and data sources in Tableau Desktop, and then publish this content to our own server.

- A. Tableau Server
- B. Tableau Prep
- C. Tableau Public
- D. Tableau myServer

Correct Answer: A

Tableau SERVER enables us to create workbooks and views, dashboards, and data sources in Tableau Desktop, and then publish this content to our own server. Moreover, as a Tableau Server administrator you will control who has

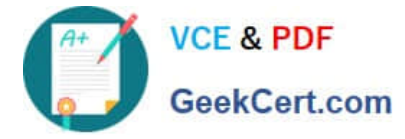

access to server content to help protect sensitive data. Administrators can set user permissions on projects, workbooks, views, and data sources.

Reference: https://www.tableau.com/learn/webinars/introduction-tableau-server

## **QUESTION 4**

You create the following visualization.

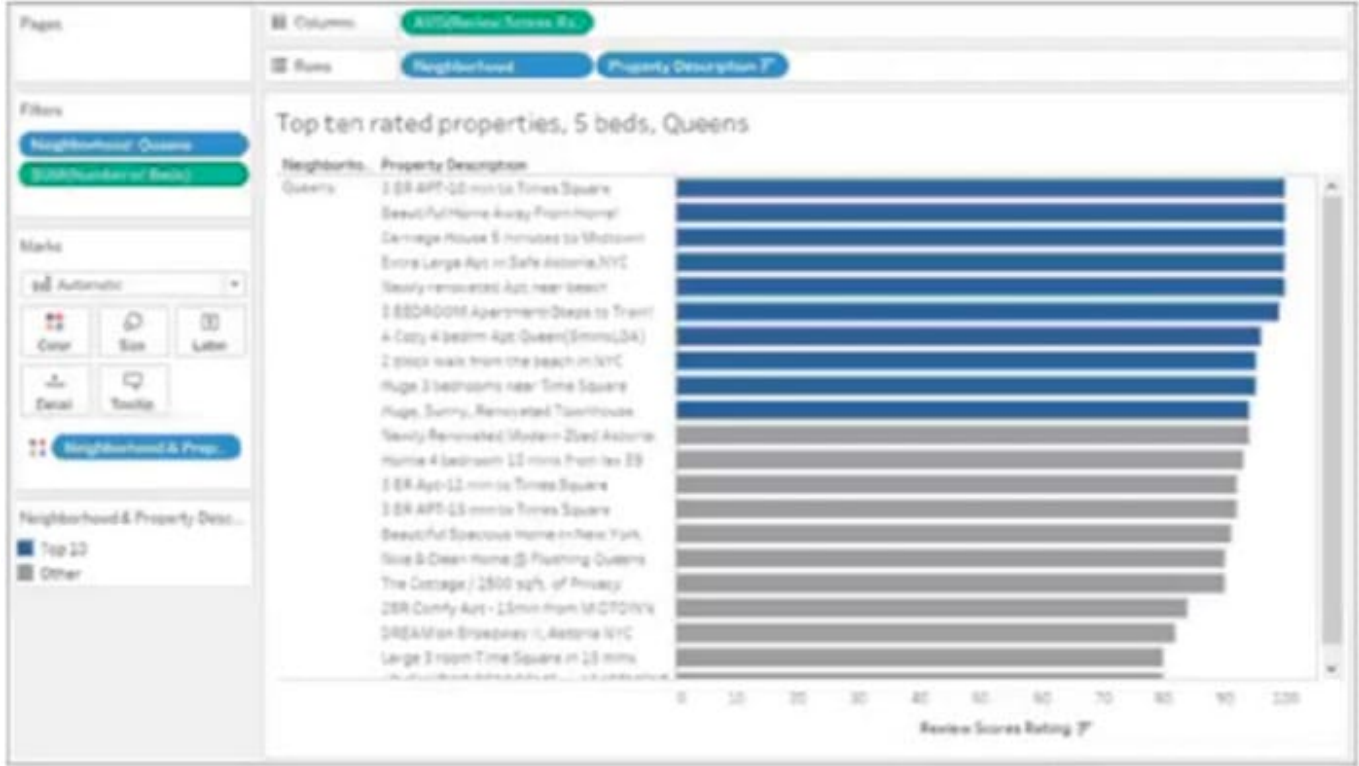

What is the first step to create the visual grouping of the 10 marks shown in blue?

- A. Select the desired 10 marks in the view
- B. Select the desired 10 text labels under Property Description
- C. Create a Group on the Property Description field in the Data pane
- D. Create a Set on the Neighborhood field in the Data pane

#### Correct Answer: A

Select them and then group using the "group members" (paper clip looking) icon

## **QUESTION 5**

A **Example 2** is a single zip file that contains a workbook along with any supporting local file data and background images. This format is the best way to package your work for sharing with others who don\\'t have access to the original data.

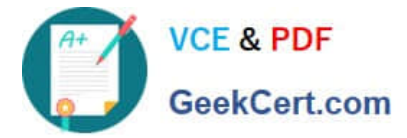

- A. .twbx file
- B. .tbm file
- C. .twb file
- D. .tde file

Correct Answer: A

According to the official Tableau documentation:

Tableau packaged workbooks have the .twbx file extension. A packaged workbook is a single zip file that contains a workbook along with any supporting local file data and background images. This format is the best way to package your work for sharing with others who don\\'t have access to the original data. For more information, see Packaged Workbooks. Reference: https://help.tableau.com/current/pro/desktop/en-us/environ\_filesandfolders.htm

[TDS-C01 VCE Dumps](https://www.geekcert.com/tds-c01.html) [TDS-C01 Practice Test](https://www.geekcert.com/tds-c01.html) [TDS-C01 Study Guide](https://www.geekcert.com/tds-c01.html)